# The Very Basics of IMAGEREVEAL MS

With differential analysis as an example

#### Startup icon

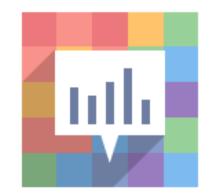

### Startup window

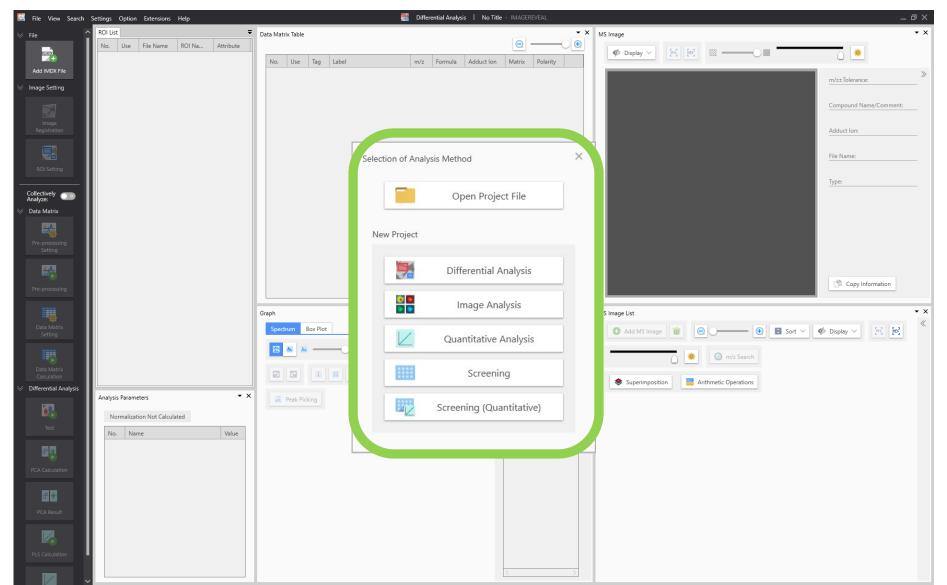

# Select a project

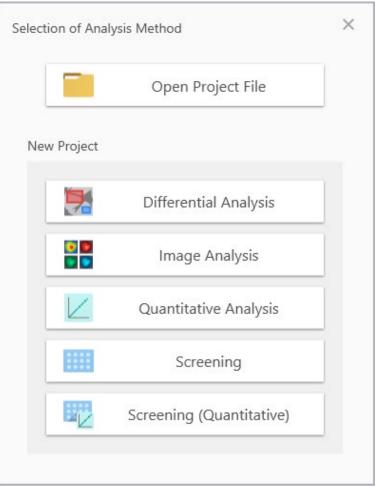

| Open an existing project file                    |
|--------------------------------------------------|
|                                                  |
| Look for differences                             |
| Look for localized features                      |
| Imaging by concentration                         |
| Process a large number of samples                |
| Process a large number of samples quantitatively |
|                                                  |

# Select a project (differential analysis)

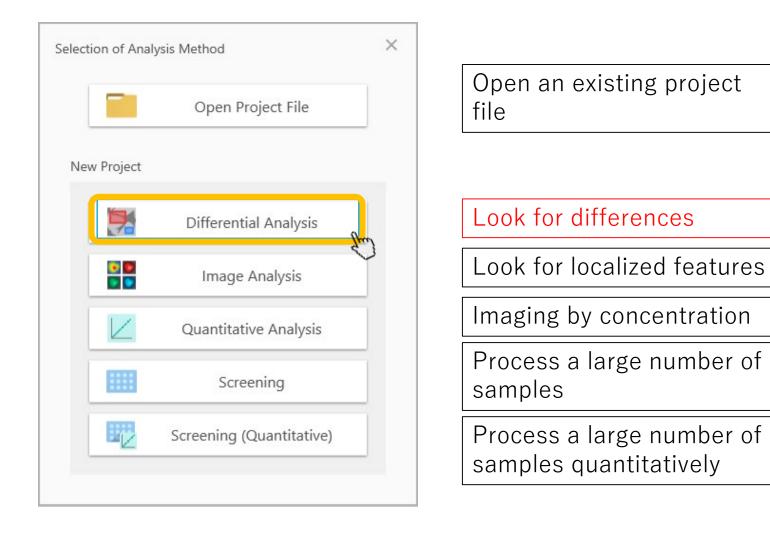

#### The analysis is basically carried out by going down the taskbar from top to bottom

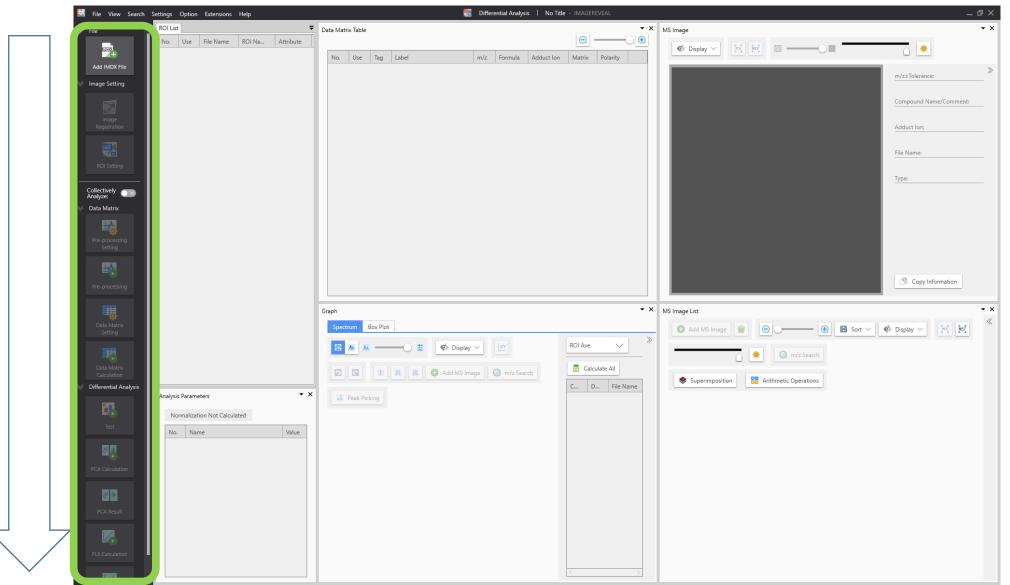

# 1. Add a data file (.imdx)

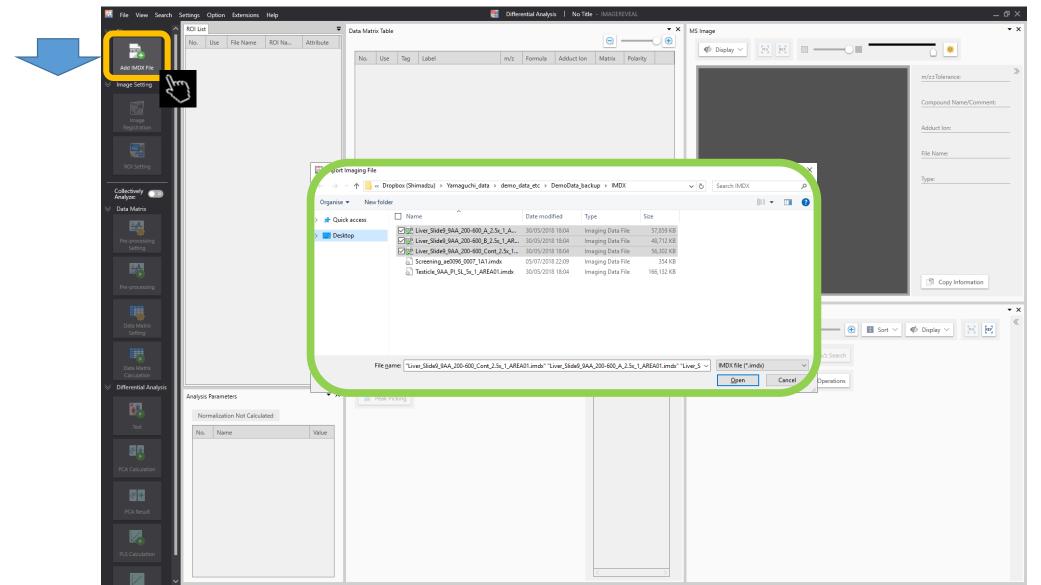

#### Example with three data files added:

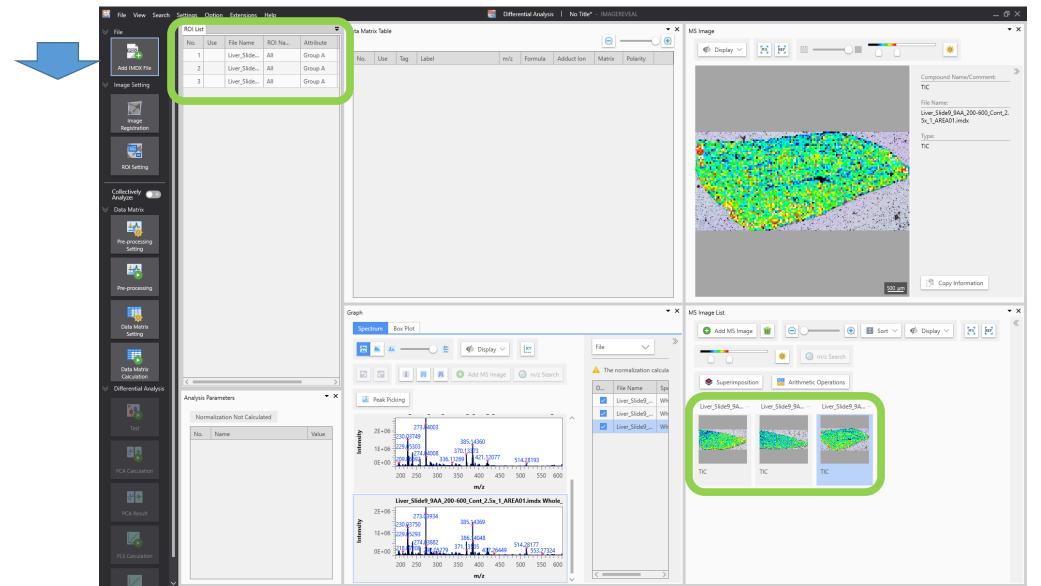

# 2. Image registration

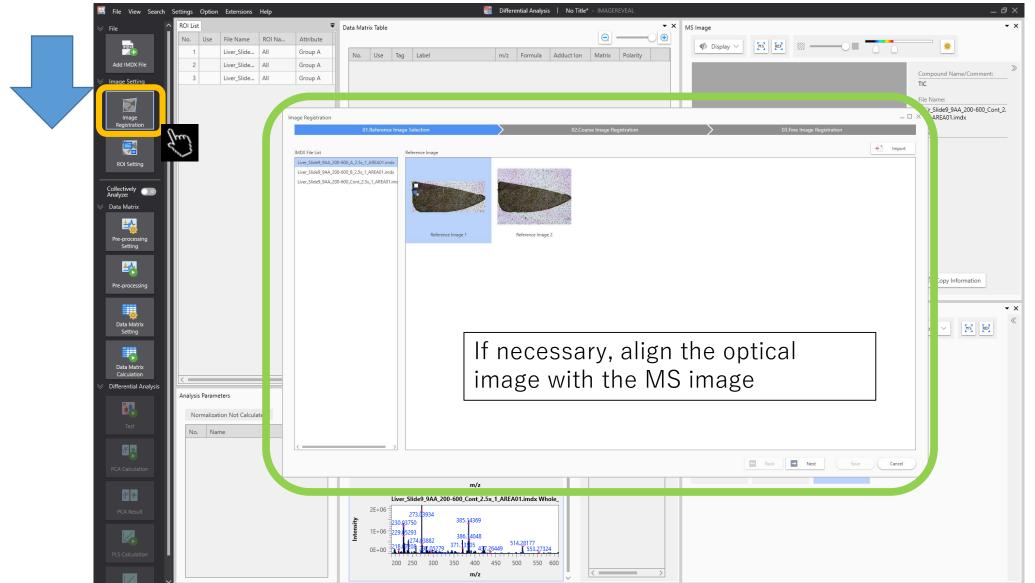

# 3. ROI settings

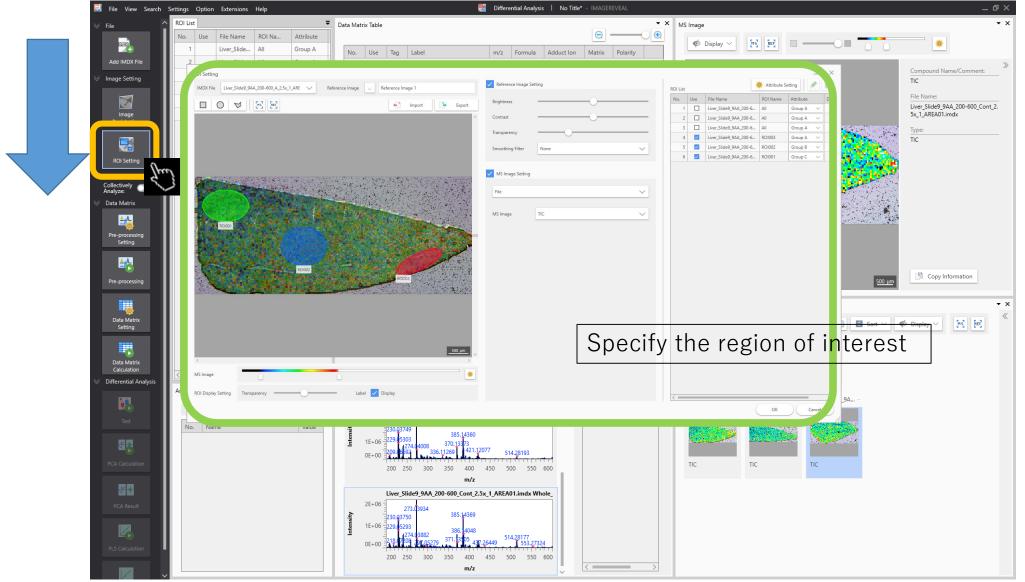

## 4. Pre-processing settings

|               | 🛃 File View Search S                | ettings Option Extensions H   | ŧlp                            |                     |                           | 📑 Differential Analysis   No Title* - IMAGEREVEAL |   | _ & ×                                                |
|---------------|-------------------------------------|-------------------------------|--------------------------------|---------------------|---------------------------|---------------------------------------------------|---|------------------------------------------------------|
|               | ∀ File                              | ROI List<br>No. Use File Name | OI Na Attribute                | Data Matrix Table   |                           | Pre-processing Setting                            | × | • ×                                                  |
|               |                                     |                               | II Group A                     | No. U               | Tag                       |                                                   |   | Displa 🖌 🥂 📴 📖 —————————————————————————————————     |
|               | Add IMDX File                       | 2 Liver_Slide                 | II Group A                     | NO. 0.              | lag                       | Normalize None TIC XIC                            |   | »                                                    |
|               | ➢ Image Setting                     |                               | II Group A                     |                     |                           |                                                   | - | Compound Name/Comment:                               |
|               |                                     |                               | O1003 Group A<br>O1002 Group B |                     |                           |                                                   |   | File Name:                                           |
|               | Image                               |                               | Ol002 Group B<br>Ol001 Group C |                     |                           | 🔸 Import 🕞 Export 🕒 🖋 🏢                           |   | Liver_Slide9_9AA_200-600_Cont_2.<br>5x_1_AREA01.imdx |
|               | Registration                        |                               |                                |                     |                           | No. Use m/z Tolerance                             |   | Туре:                                                |
|               | -                                   |                               |                                |                     |                           |                                                   |   |                                                      |
|               | ROI Setting                         |                               |                                |                     |                           | Normalisation                                     |   |                                                      |
|               | Collectively<br>Analyze:            |                               |                                |                     |                           |                                                   |   |                                                      |
|               | ✓ Data Matrix                       |                               |                                |                     |                           | settings                                          |   |                                                      |
|               | - <b>3</b>                          |                               |                                |                     |                           |                                                   | J |                                                      |
| $\neg$ $\neg$ | Pre-processing<br>Setting           |                               |                                |                     |                           |                                                   |   |                                                      |
|               | (here                               | 7                             |                                |                     |                           |                                                   |   |                                                      |
|               | ₩ K                                 | 2                             |                                |                     |                           |                                                   |   | 500 um                                               |
|               | Pre-processing                      |                               |                                |                     |                           |                                                   |   | <u>500 µm</u>                                        |
|               |                                     |                               |                                | Graph               |                           |                                                   |   | List 👻 🗙                                             |
|               | Data Matrix<br>Setting              |                               |                                | Spectrum            | Box Plo                   |                                                   |   | Add M nage 🗑 😔 🕂 🕄 🐨                                 |
|               |                                     |                               |                                | S 🕹                 | - I                       |                                                   |   | 🛶 💿 m/z Search                                       |
|               | Data Matrix                         |                               |                                |                     | 1                         |                                                   |   |                                                      |
|               | Calculation V Differential Analysis | <                             |                                | >                   | -                         | Reference Value Setting                           |   | Superi osition 📅 Arithmetic Operations               |
|               |                                     | Analysis Parameters           | •                              | × 🕺 Peal io         | king                      |                                                   |   | Slide9 Liver_Slide9_9A – Liver_Slide9_9A –           |
|               | Test                                | Normalization Not Calculate   | 1                              |                     | -                         | Minimum Threshold Value (%) 0.00                  |   |                                                      |
|               |                                     | No. Name                      | Value                          | 2E+<br>1E+          | 230.03                    |                                                   |   |                                                      |
|               | <b>留</b> 興                          |                               |                                | <u>∎</u> 1E+<br>0E+ | 229. <b>0</b> 5<br>209.06 | Specified Method Range                            |   |                                                      |
|               | PCA Calculation                     |                               |                                | UL7                 | 200                       | O Center ± Tolerance                              |   | тіс тіс                                              |
|               | <del>4</del> * <del>*</del>         |                               |                                |                     |                           |                                                   |   |                                                      |
|               | PCA Result                          |                               |                                | 2E+                 | Liver_                    |                                                   |   |                                                      |
|               |                                     |                               |                                | Intensity           | 230.03                    | OK Cancel                                         |   |                                                      |
|               |                                     |                               |                                | 0E+00               |                           | 1 #1492/9 1 4 20449 553-2/324                     |   |                                                      |
|               | PLS Calculation                     |                               |                                | 02400               | C                         | 0 300 350 400 450 550 600                         |   |                                                      |
|               | ✓                                   |                               |                                |                     |                           |                                                   |   |                                                      |

5. Pre-processing

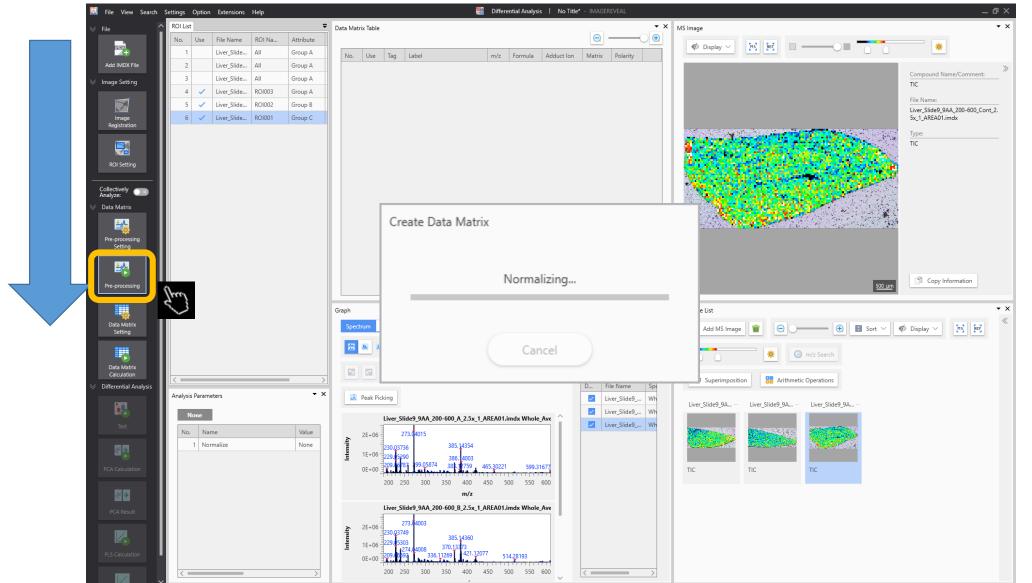

#### 6. Data matrix settings

| 🔄 File View Search         | Settings Option Extensions Help       |        |               |            |                              | 📑 Differen                                                               | itial Analysis | No Title* -   |                 |         |             |                                     | _ @ ×                            |
|----------------------------|---------------------------------------|--------|---------------|------------|------------------------------|--------------------------------------------------------------------------|----------------|---------------|-----------------|---------|-------------|-------------------------------------|----------------------------------|
| ⊗ File                     | A ROI List                            | ₹ Data | ata Matrix Ta | ble        |                              |                                                                          |                |               |                 | • × N   | 1S Image    |                                     | • ×                              |
|                            | No. Use File Name ROI Na Attri        | oute   |               |            |                              |                                                                          |                |               | <u>e</u> ——     | •       |             |                                     |                                  |
|                            | 1 Liver_Slide All Grou                | p A    | No. U         | se Tag     | Label                        | m/z                                                                      | Formula A      | duct Ion      | Natrix Polarity |         | 🏟 Display 🗸 |                                     |                                  |
| Add IMDX File              | 2 Liver_Slide All Grou                | рА     |               |            |                              |                                                                          |                |               |                 |         |             |                                     | »                                |
| ℅ Image Setting            | 3 Liver_Slide All Grou                | рА     | Jata          | Matrix Se  | ttina                        |                                                                          |                |               |                 |         | ×           |                                     | Compound Name/Comment:<br>TIC    |
|                            | 4 🗸 Liver_Slide RO1003 Grou           | рА     |               |            | 2                            |                                                                          |                |               |                 |         |             |                                     | File Name:                       |
|                            | 5 🗸 Liver_Slide RO1002 Grou           |        | Ar            | nalysis Me | thod T                       | arget Non-ta                                                             | arget          | Thresh        | old Value       | 0.000 % | $\sim$      |                                     | Liver_Slide9_9AA_200-600_Cont_2. |
| Image<br>Registration      | 6 🗸 Liver_Slide ROI001 Grou           | pC     |               |            |                              |                                                                          |                |               |                 |         |             |                                     | 5x_1_AREA01.imdx                 |
|                            |                                       |        |               | Compoun    |                              |                                                                          |                |               |                 |         |             | and the second                      | Туре:                            |
|                            |                                       |        |               |            | mpound Template:             | Linida                                                                   |                |               |                 |         |             |                                     | TIC                              |
| ROI Setting                |                                       |        |               |            | l Compound Temp              |                                                                          |                |               |                 | 0       | Create List | Contractory of South                |                                  |
|                            |                                       |        |               | No.        | ✓ m/z                        | Compound Name F                                                          | ormula Ma      | trix Polarity | Adduct Ion      |         |             |                                     |                                  |
| Collectively 💿<br>Analyze: |                                       |        |               | 1          |                              |                                                                          | C14H28O2 An    |               | M-H             |         |             |                                     |                                  |
| ⊗ Data Matrix              |                                       |        |               | 2          |                              | Free fatty acid(14:1)                                                    |                |               | M-H             |         |             |                                     |                                  |
| *                          |                                       |        |               | 3          | 223.1703                     |                                                                          |                |               | M-H             |         |             |                                     |                                  |
| ±∕₀                        |                                       |        |               | 4          | 221.1547                     | Free fatty acid(14:3)                                                    | C14H22O2 An    | / Bipolar     | M-H             |         |             |                                     |                                  |
| Pre-processing<br>Setting  |                                       |        |               | 5          | 255.2329                     | 5 Free fatty acid(16:0)                                                  | C16H32O2 An    | / Bipolar     | M-H             |         |             |                                     |                                  |
|                            |                                       |        |               | 6          | 253.2173                     | Free fatty acid(16:1)                                                    | C16H30O2 An    | / Bipolar     | M-H             |         |             |                                     |                                  |
| <b>≜</b> ∕_                |                                       |        |               | 7          | 251.2016                     | Free fatty acid(16:2)                                                    | C16H28O2 An    | / Bipolar     | M-H             |         |             |                                     |                                  |
| Pre-processing             |                                       |        |               | 8          |                              | Free fatty acid(16:3)                                                    |                |               | M-H             |         |             | 50                                  | Copy Information                 |
|                            |                                       |        |               | 9          |                              | Free fatty acid(18:0)                                                    |                |               | M-H             |         |             |                                     |                                  |
|                            |                                       | Grap   | apł           | 10         |                              | Free fatty acid(18:1)                                                    |                |               | M-H             |         |             |                                     | ▼ ×                              |
| Data Matrix<br>Setting     |                                       |        | s             | 11         |                              | <ul> <li>Free fatty acid(18:2)</li> <li>Free fatty acid(18:3)</li> </ul> | C18H32O2 An    |               | M-H             |         |             | 🗑 💽 💽 Sort                          | V 📢 Display V [MS] [REF]         |
|                            | (here)                                |        | <b>1</b>      | 13         | _                            | Free fatty acid(20:1)                                                    |                |               | M-H             |         |             |                                     |                                  |
|                            | 4                                     |        | <b>1</b>      | 14         | _                            |                                                                          | 20H36O2 An     |               | M-H             |         |             | 🔅 🔘 m/z Search                      |                                  |
| Data Matrix<br>Calculation | · · · · · · · · · · · · · · · · · · · |        |               | 15         |                              | Free fatty acid(20:3)                                                    |                |               | M-H             |         |             |                                     |                                  |
|                            |                                       | >      |               | 16         |                              |                                                                          | 20H32O2 An     |               | M-H             |         |             | o Arithmetic Operations             |                                  |
|                            | Analysis Parameters                   | • ×    |               | 17         | 301.2173                     | Free fatty acid(20:5)                                                    | 20H30O2 An     | / Bipolar     | M-H             |         |             | .iver_Slide9_9A – Liver_Slide9_9A – |                                  |
|                            | None                                  |        |               | 18         | 339.3268                     | i Free fatty acid(22:0)                                                  | 22H44O2 An     | / Bipolar     | M-H             |         |             | Liver_Slide9_9A Liver_Slide9_9A     |                                  |
| Test                       |                                       | lue    |               | 19         | 337.3112                     | Free fatty acid(22:1)                                                    | C22H42O2 An    | / Bipolar     | M-H             |         |             |                                     |                                  |
|                            |                                       | one    | <u>s</u>      | 20         | 333.2799                     |                                                                          | 22H38O2 An     |               | M-H             |         | ~           |                                     |                                  |
| <b>₩</b>                   | i ivoimaize                           |        | ntens         | Tolerance  | 0.2000                       | Da 🔹 Se                                                                  | ≏t tl          | ne t          | arget           | ne      | aks         |                                     |                                  |
| PCA Calculation            |                                       |        |               | Toterance  | 0.2000                       |                                                                          |                |               | uiset           | ρc      | uno         | ТС                                  |                                  |
|                            |                                       |        |               |            |                              |                                                                          |                |               |                 |         |             |                                     |                                  |
| <b>*</b> *                 |                                       |        |               |            |                              |                                                                          |                |               |                 | ок      | Cancel      |                                     |                                  |
| PCA Result                 |                                       |        |               |            |                              |                                                                          |                |               |                 |         |             |                                     |                                  |
|                            |                                       |        | ≥ 2E+         | 06         | 273.04003                    |                                                                          |                |               |                 |         |             |                                     |                                  |
|                            |                                       |        | lisi          | 230.03     | 3749<br>5303                 | 385.14360                                                                |                |               |                 |         |             |                                     |                                  |
| PLS Calculation            |                                       |        | <b>te</b> 1E+ |            | 274.04008 3<br>592 336.112   | 70.13373<br>421.12077 514                                                | .28193         |               |                 |         |             |                                     |                                  |
|                            |                                       |        | 0E+           |            | <mark>╃╷┽╶┞╞┡╕┩┑┑┑</mark> ┋╸ | <b>, , , , , , , , , , , , , , , , , , , </b>                            | *********      |               |                 |         |             |                                     |                                  |
|                            | ~                                     | >      |               | 200        | 250 300 3                    | 50 400 450 500                                                           | 0 550 600      | ~ <           |                 | >       |             |                                     |                                  |

#### 7. Data matrix calculation

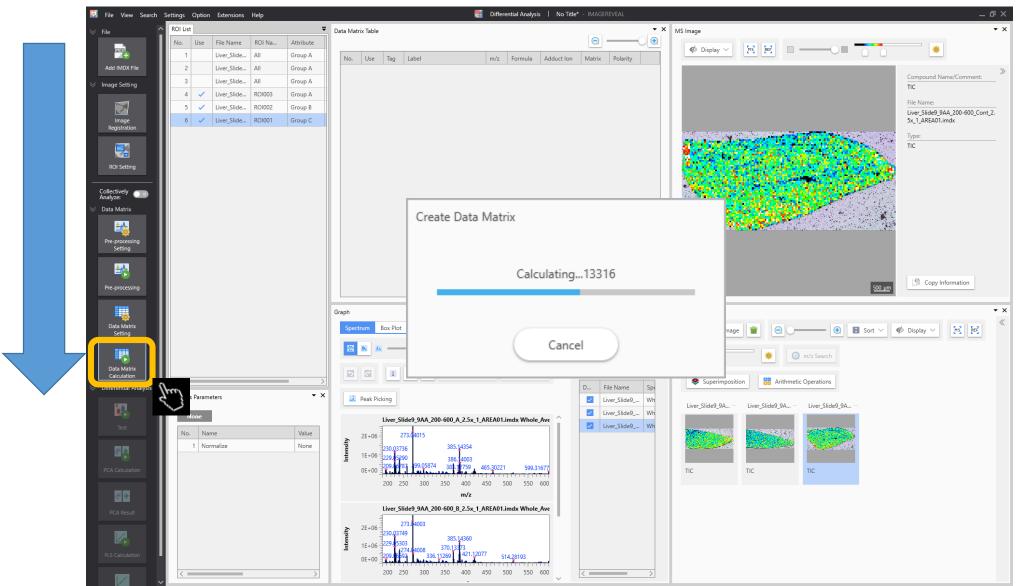

## 8. Testing

| 🔄 File View Search Settings Option Extensions | Help                                            | differential Analysis 🕴 No Title* - IMAGEREVEAL                                                                                                    |                                                                                            | _ @ X                                             |
|-----------------------------------------------|-------------------------------------------------|----------------------------------------------------------------------------------------------------|--------------------------------------------------------------------------------------------|---------------------------------------------------|
| ∀ File     ROI List                           | Tota Matrix Table                               |                                                                                                    | • × MS Image                                                                               | <b>-</b> ×                                        |
| + No. Use File Name                           |                                                 | <u>a</u> —                                                                                                    | 🔁 🕼 🖉 Display 🗸 🐹 💽 —————————————————————————————————                                      | *                                                 |
|                                               | All Group A No. Use Tag Label                   | e (ANOVA) 🔶 🗹 ROI003 🔽 ROI002 🔽 ROI001                                                                                                    |                                                                                            |                                                   |
|                                               |                                                 | carnitines (19:0)         3.725e-018         1289088.165         1057828.060         916340.53           carnitines (22:2)         1.117e-009         147671.205         99982.662         89956.7 |                                                                                            | m/z±Tolerance:                                    |
| V Image Setting                               |                                                 | carnitines (18:0) 1.982e-008 147071.203 99982.002 89990.7<br>carnitines (18:0) 1.982e-008 1470059.946 1251644.168 1232082.59                                                                       |                                                                                            | 384.31193±0.2000                                  |
|                                               | A Free fatty                                    | acid(14:3) 2.683e-006 133050.792 123553.798 85743.9                                                                                                    |                                                                                            | Compound Name/Comment:                            |
|                                               | ROI001 Group C 14 Z Free fatty                  | acid(20:2) 1.518e-005 211939.948 174086.702 139685.52                                                                                                    |                                                                                            | Fatty acylcarnitines (19:0)                       |
| Image 6 ✓ Liver_Slide                         | 40 V Fatty acyle                                | arnitines (12:0) 7.835e-005 248413.025 318081.182 258118.0                                                                                                    |                                                                                            | Adduct Ion:                                       |
|                                               |                                                 | arritines (17:0)         1.049e-003         65422.661         53591.444         40236.93           arritines (11:1)         1.386e-003         82851.066         59038.394         54914.83        |                                                                                            | M-H                                               |
|                                               |                                                 | arritines (11:1)         1.386e-003         82851.066         59038.394         54914.83           arritines (19:1)         2.413e-003         103681.491         90443.392         70428.43       |                                                                                            | File Name:                                        |
| ROI Setting                                   | 2 Z Free fatty                                  |                                                                                                    |                                                                                            | Liver_Slide9_9AA_200-600_A_2.5x_<br>1_AREA01.imdx |
|                                               | 11 🗾 Free fatty                                 |                                                                                                    |                                                                                            | Trat                                              |
| Collectively  Collectively Analyze:           | 5 Z Free fatty                                  |                                                                                                    |                                                                                            | iype:                                             |
|                                               | 26 Z Free fatty                                 |                                                                                                    | V. Test                                                                                    |                                                   |
| <u>±k</u>                                     | 13 V Free fatty<br>49 V Fatty acyle             | acid(20:1) 1.068e-002 95874.076 77459.749 69646.9<br>armitines (17:1) 1.078e-002 173552.287 183711.272 154234.2                                                                                    |                                                                                            |                                                   |
|                                               |                                                 | acid(20:3) 1.122e-002 104778.766 82342.787 78218.7                                                                                                    |                                                                                            |                                                   |
| Pre-processing<br>Setting                     |                                                 | arnitines (20:1) 1.147e-002 32689.750 29533.889 21335.24                                                                                                    |                                                                                            |                                                   |
|                                               |                                                 | arnitines (26:4) 1.308e-002 24611.613 21089.686 14664.19                                                                                                    | Testi                                                                                      |                                                   |
|                                               |                                                 | arnitines (13:1) 1.574e-002 114:27.836 115755.818 92673.2                                                                                                    | Testir                                                                                     | ng                                                |
| Pre-processing                                | 89 Z Diacylglyc                                 | erol(34:3) 1.932e-002 27339.001 17456.977 22421.4                                                                                                    | ×                                                                                          |                                                   |
|                                               | <u></u>                                         |                                                                                                    |                                                                                            |                                                   |
|                                               | Graph                                           |                                                                                                    | • × MS Image                                                                               |                                                   |
| Data Matrix                                   | Spectrum Box Plot                               |                                                                                                    | 0                                                                                          |                                                   |
| Setting                                       |                                                 |                                                                                                    | Can                                                                                        | cel                                               |
|                                               | m/z : 384.31193 🚫 🗌 Mor                         | IOCINE MARKET AND A MARKET AND A MARKET AND A MARKET AND A MARKET AND A MARKET AND A MARKET AND A MARKET AND A                                                                                     |                                                                                            |                                                   |
| Data Matrix                                   |                                                 | m/z: 30:121193                                                                                                    |                                                                                            |                                                   |
|                                               | 3000000 -                                       | 111/2:30-1123                                                                                                    | Superimposition 🔡 Arithmetic Operations                                                    |                                                   |
| Differential Analysis     Analysis Parameters | • × 300000 -                                    |                                                                                                    |                                                                                            |                                                   |
|                                               | <b>A</b> 2000000                                | + +                                                                                                    | Liver_Slide9_9AA_2005400_A_2.5x_1_AREA01.imdx                                              |                                                   |
| TIONC                                         |                                                 |                                                                                                    |                                                                                            |                                                   |
| Test 0. Name                                  | Value                                           |                                                                                                    |                                                                                            |                                                   |
| 1 Normalize                                   | None                                            |                                                                                                    |                                                                                            |                                                   |
| 2 Data Matrix Analys                          | sis Method Target Group A                       | Group B Group C                                                                                                    |                                                                                            |                                                   |
| PCA Calculation 3 Compound Templa             | ate Lipids                                      |                                                                                                    | Fatty acylcarniti Fatty acylcarniti Fatty acylcarniti TIC<br>370.29628 384.31193 422.32758 |                                                   |
| 4 Tolerance/Bin Size                          | (Da) 0.2000 🛝 ————————————————————————————————— | <b>№</b> 🖬 🖬 🌞                                                                                                    |                                                                                            |                                                   |
| Threshold Setting                             | Off                                             | Group A                                                                                                    | Liver_Slide9_9AA_200-600_B_2.5x_1_AREA01.imdx                                              | Results are sh                                    |
| PCA Result                                    | 30.                                             | Group A                                                                                                    |                                                                                            |                                                   |
|                                               | <b>t</b> 20 =                                   |                                                                                                    | Street Barries Barries                                                                     | data matrix tal                                   |
|                                               |                                                 |                                                                                                    |                                                                                            |                                                   |
| PLS Calculation                               | 0                                               |                                                                                                    | Fatty acylcarniti Fatty acylcarniti Fatty acylcarniti                                      | hay plat                                          |
|                                               | 50000.0                                         | 1000000.0 1500000.0 2000000.0 2500000.0 3000000.0                                                                                                    | 370.29628 384.31193 422.32758                                                              | box plot                                          |
|                                               | >                                               |                                                                                                    | Liver Slide9 9AA 200-600 Cont 2.5x 1 AREA01.imdx                                           |                                                   |

#### 9. PCA calculation

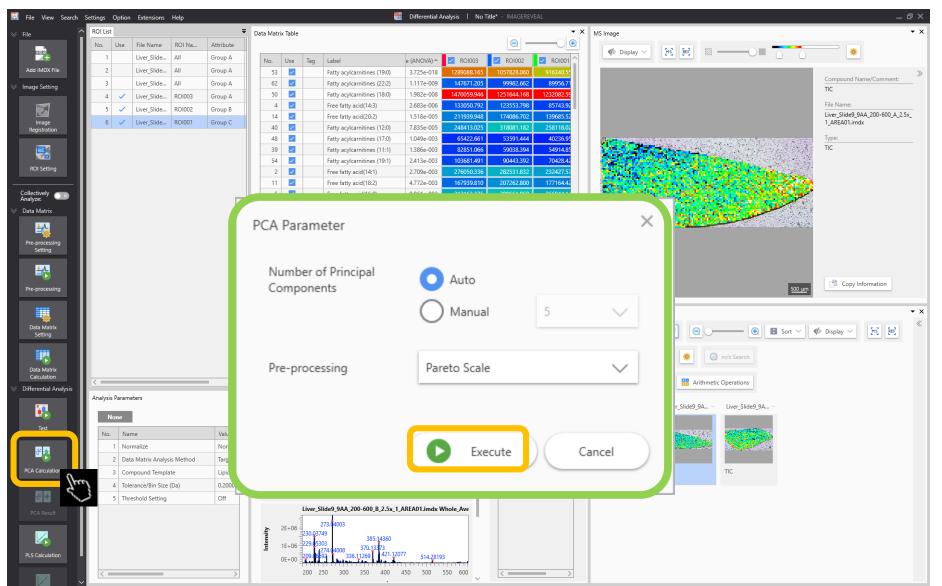

#### PCA results

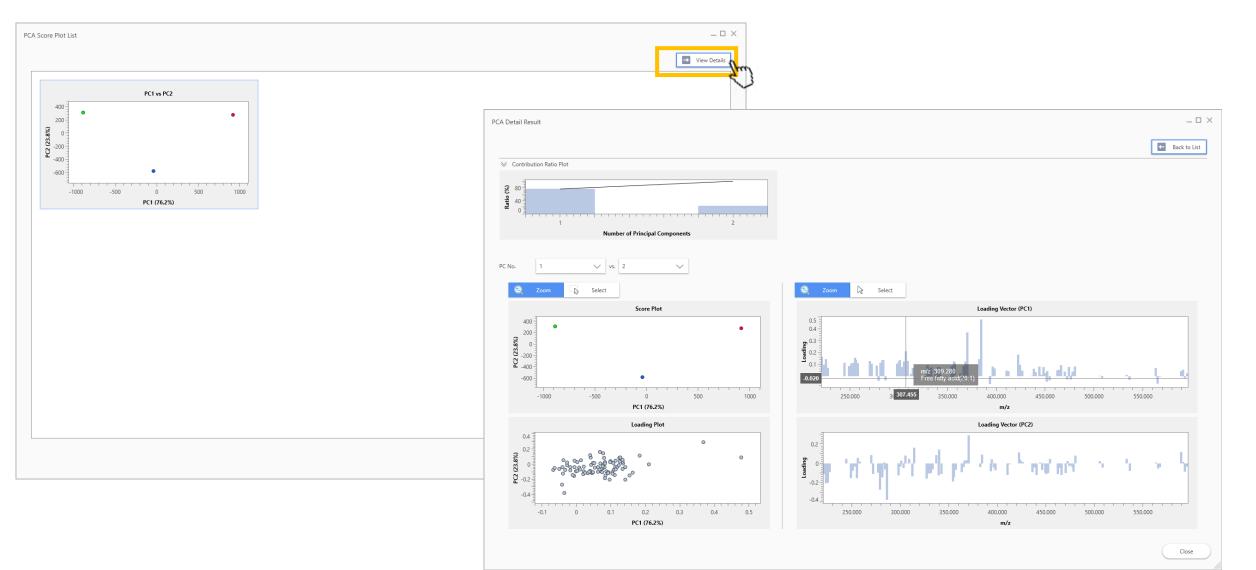

#### 10. PLS calculation

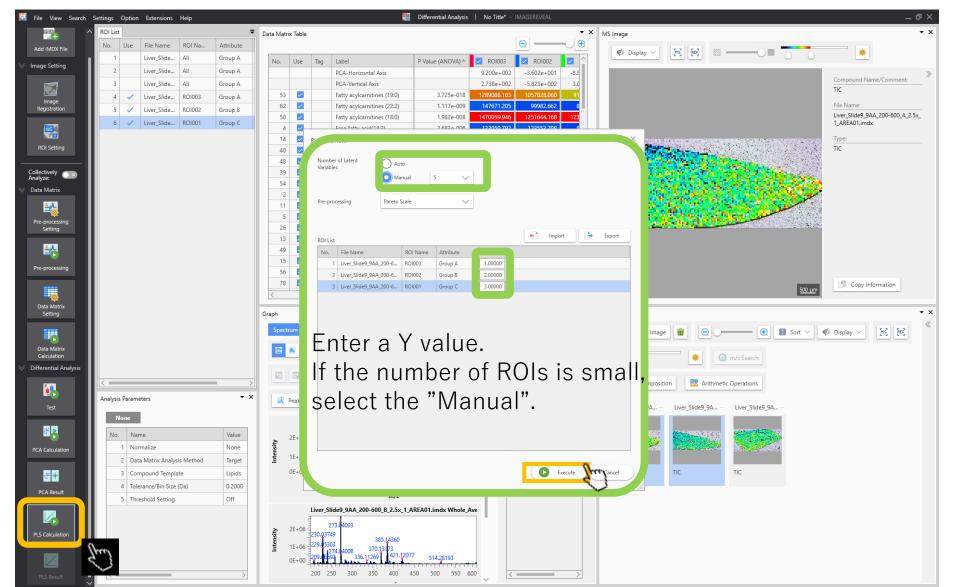

### PLS results

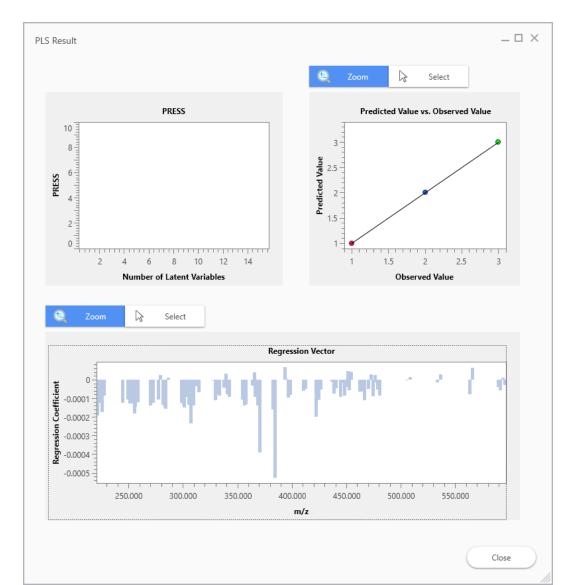

## Summary

- Analysis is carried out by going down the vertical taskbar on the left from top to bottom
- In this example we carried out a "differential analysis" task, but analysis can be carried out in the same way for other analysis modes